Документ подписан прос<u>той электронной подписью</u><br>Информация о владовосхдарственное аккредитованное не<mark>коммерческое частное образовательное</mark> **учреждение высшего образования** <sub>Должность: ректо**%Академия маркетинга и социально-ин</mark>формационных технологий – ИМСИТ»**</sub> **(г. Краснодар)** 4237c7ccb9b9e111bbaf1f4fcda9201d015c4dbaa12**\$#AH7\QX\BQAkaдемия ИМСИТ)** Информация о владельце: ФИО: Агабекян Раиса Левоновна Дата подписания: 15.09.2023 19:17:16 Уникальный программный ключ:

УТВЕРЖДАЮ

Проректор по учебной работе, доцент

\_\_\_\_\_\_\_\_\_\_\_\_\_\_Н.И. Севрюгина

17 апреля 2023 г.

# **Б1.В.13**

# **Автоматизированные системы управления предприятием**

# рабочая программа дисциплины (модуля)

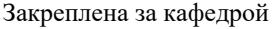

Кафедра математики и вычислительной техники

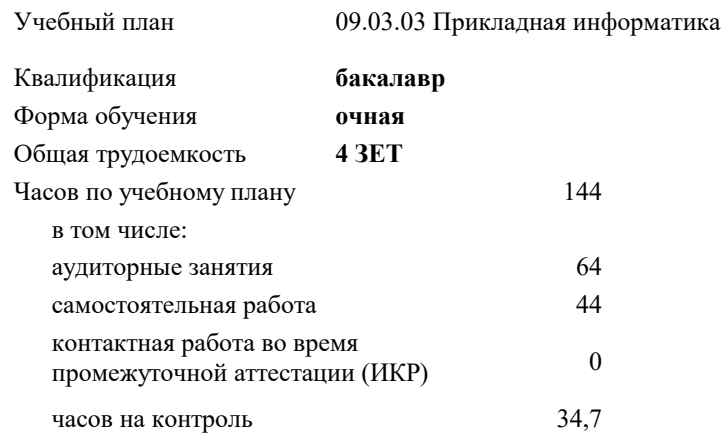

#### **Распределение часов дисциплины по семестрам**

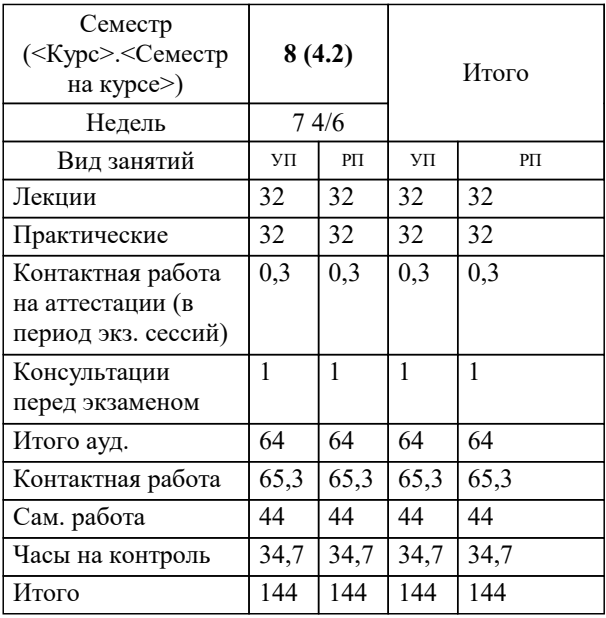

экзамены 8 Виды контроля в семестрах: УП: 09.03.03 ПИ 3++22.plx стр. 2

Программу составил(и): *к.т.н., доцент, Аникина О.В.*

Рецензент(ы): *д.т.н., Профессор кафедры информационных систем и программирования КубГТУ , Видовский Л.А. ;Директор ООО"1С-КОНСОЛЬ" , Суриков А.И.*

**Автоматизированные системы управления предприятием** Рабочая программа дисциплины

разработана в соответствии с ФГОС ВО:

Федеральный государственный образовательный стандарт высшего образования - бакалавриат по направлению подготовки 09.03.03 Прикладная информатика (приказ Минобрнауки России от 19.09.2017 г. № 922)

09.03.03 Прикладная информатика составлена на основании учебного плана: утвержденного учёным советом вуза от 17.04.2023 протокол № 9.

**Кафедра математики и вычислительной техники** Рабочая программа одобрена на заседании кафедры

Протокол от 05.04.2023 г. № 9

Зав. кафедрой Капустин Сергей Алимович

Согласовано с представителями работодателей на заседании НМС, протокол №9 от 17 апреля 2023 г.

Председатель НМС проф. Павелко Н.Н.

# **1. ЦЕЛИ ОСВОЕНИЯ ДИСЦИПЛИНЫ (МОДУЛЯ)**

1.1 Формирование у обучающихся компетенций, установленных ФГОС ВО, получение теоретических знаний в области разработки, внедрения, функционирования современных автоматизированных информационных систем управления предприятием, обеспечивающих поддержку работы менеджера, и практических навыков использования информационных технологий для решения частных задач прикладного характера.

#### Задачи:

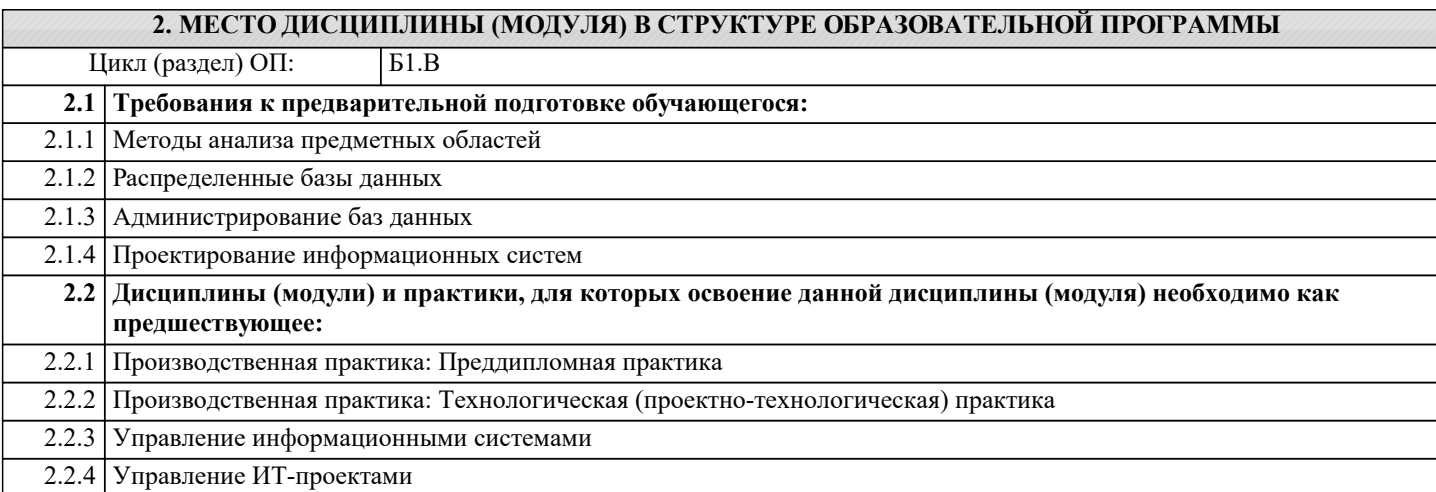

#### **3. ФОРМИРУЕМЫЕ КОМПЕТЕНЦИИ, ИНДИКАТОРЫ ИХ ДОСТИЖЕНИЯ и планируемые результаты обучения**

## **4. СТРУКТУРА И СОДЕРЖАНИЕ ДИСЦИПЛИНЫ (МОДУЛЯ)**

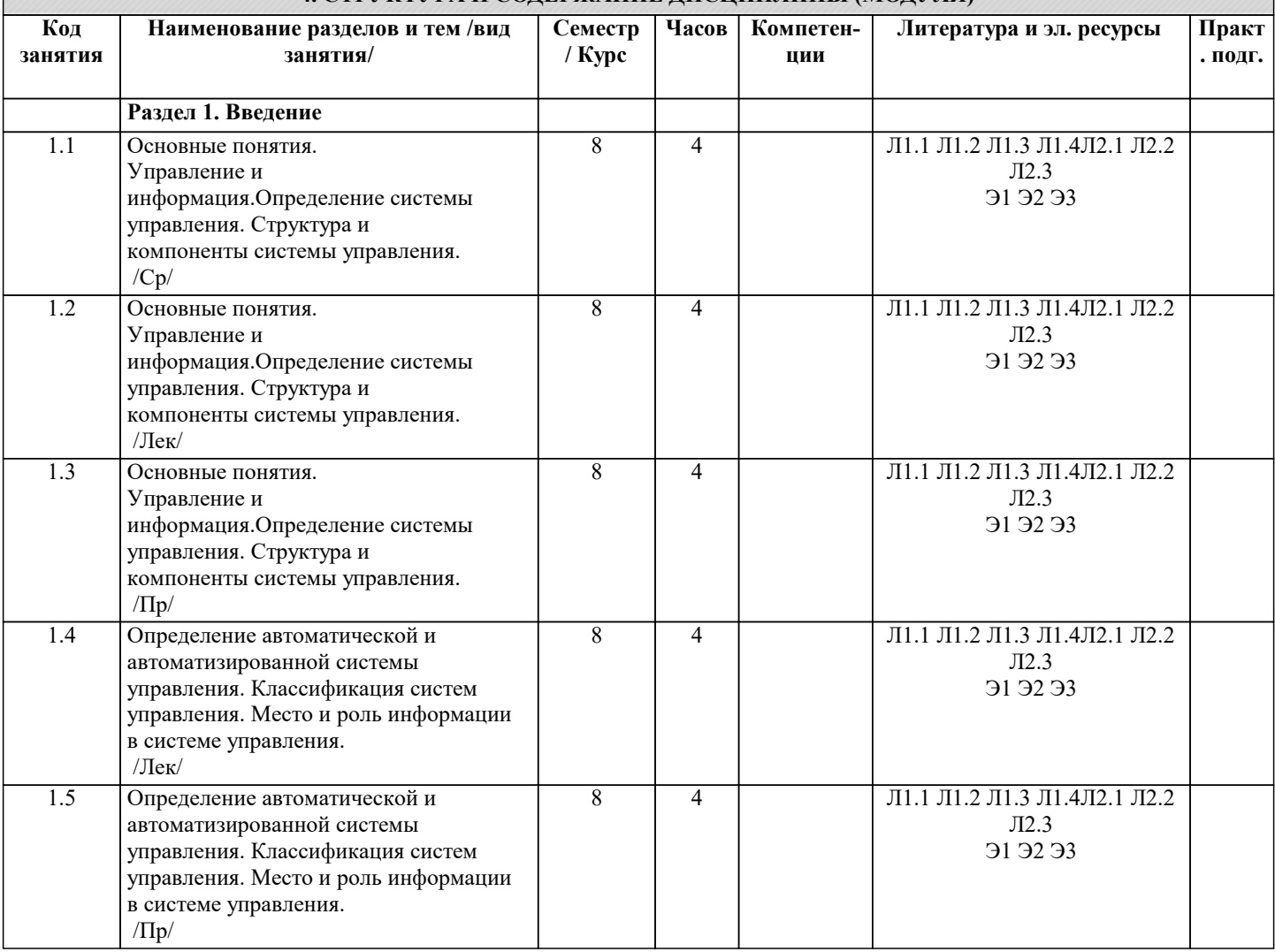

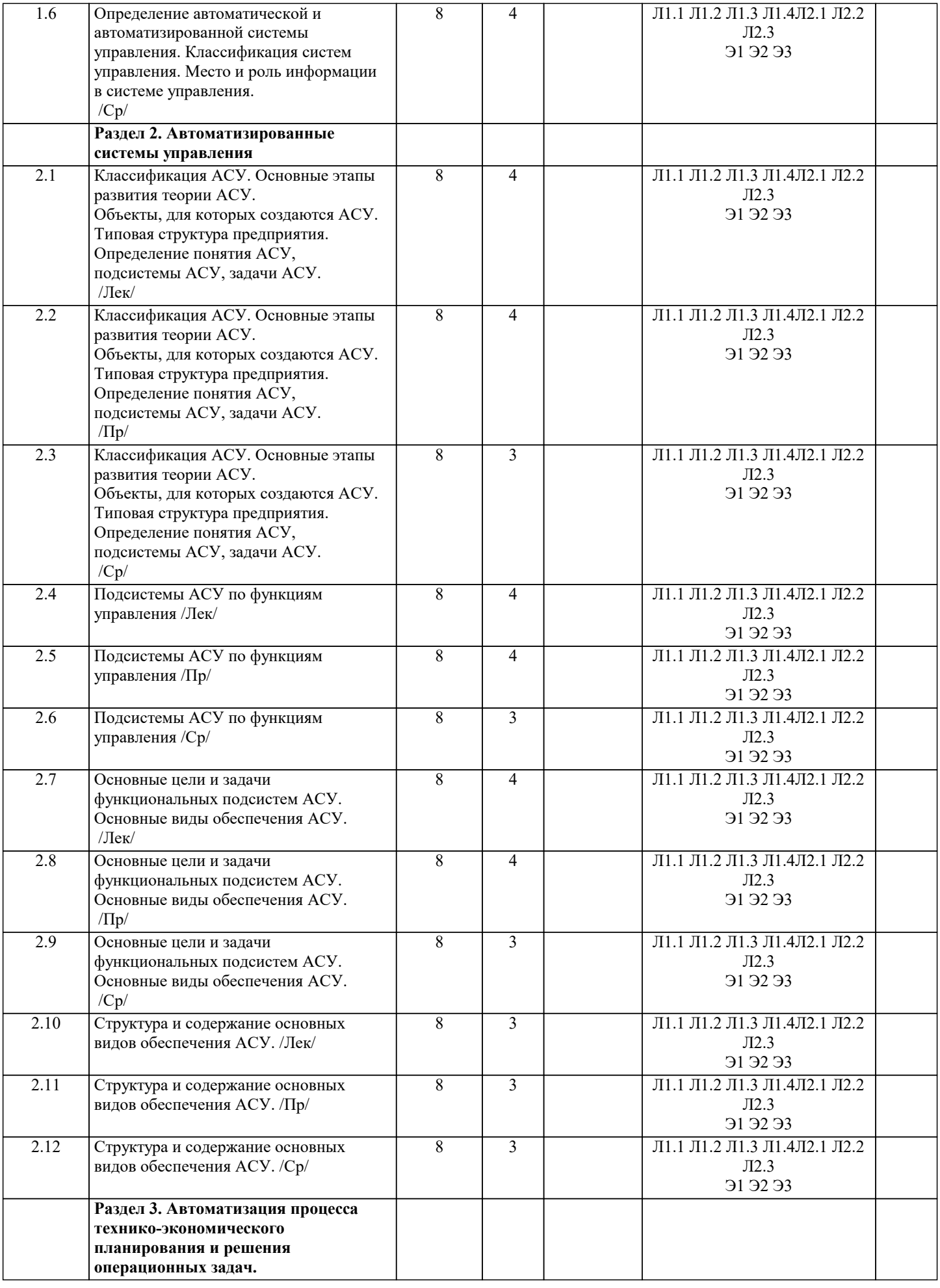

 $\overline{\phantom{a}}$ 

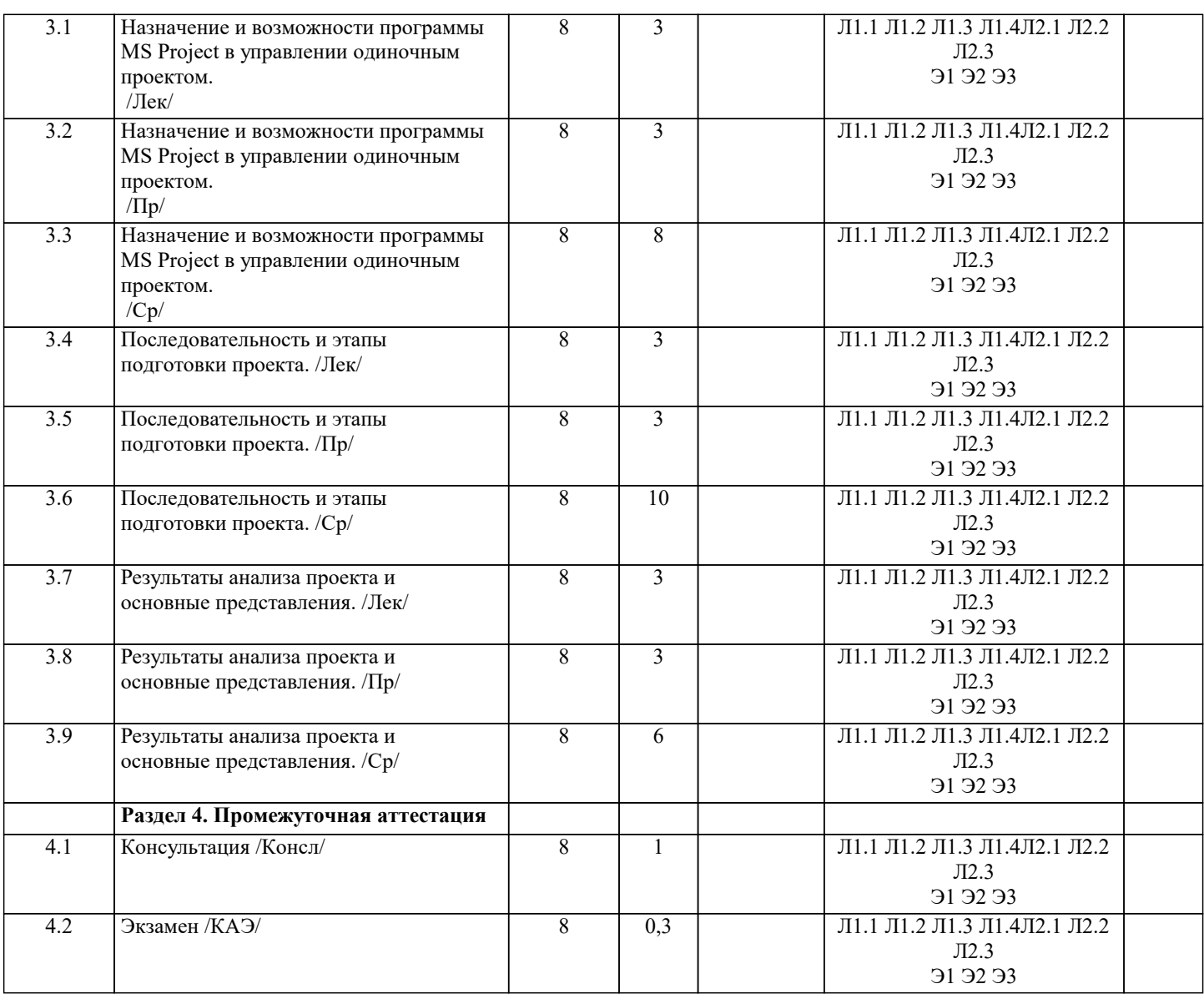

# **5. ОЦЕНОЧНЫЕ МАТЕРИАЛЫ**

1111111111

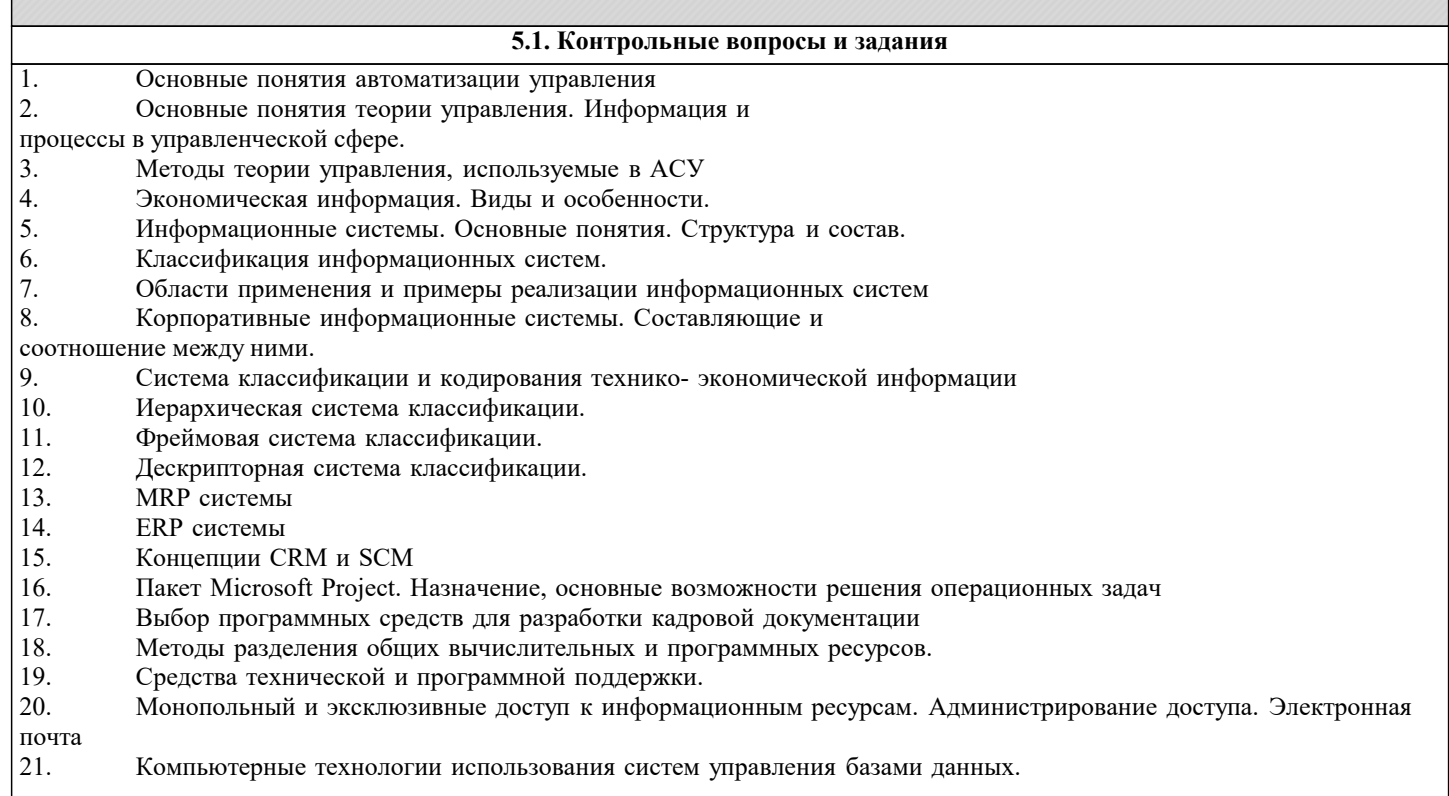

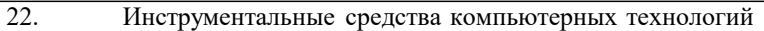

- информационного обслуживания управленческой деятельности
- 
- 23. Электронный документооборот<br>24. Пакеты прикладных программ 24. Пакеты прикладных программ для обеспечения управленческой деятельности.
- Характеристики популярных пакетов прикладных программ.

# **5.2. Темы письменных работ**

#### **5.3. Фонд оценочных средств**

# **5.4. Перечень видов оценочных средств**

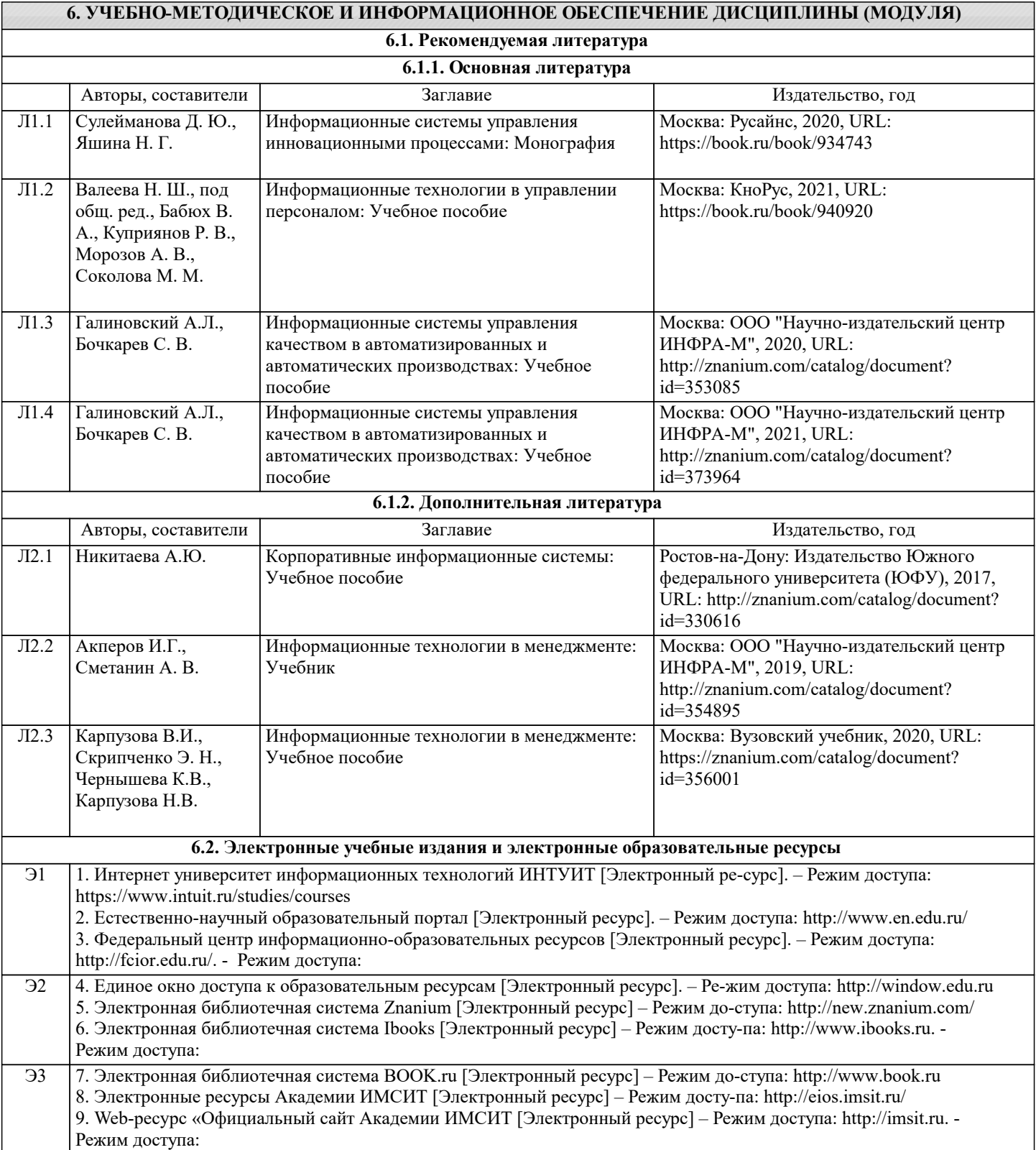

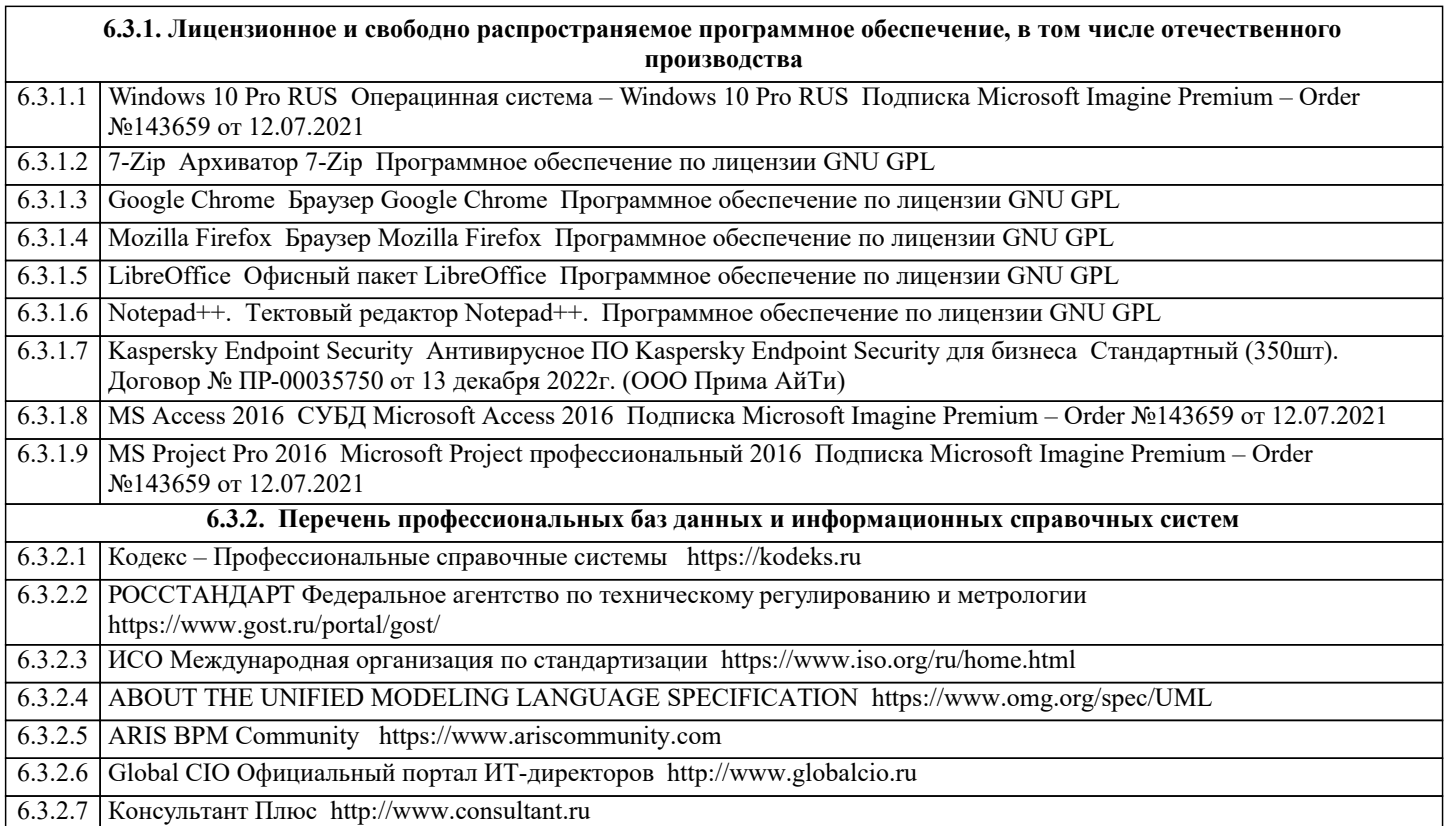

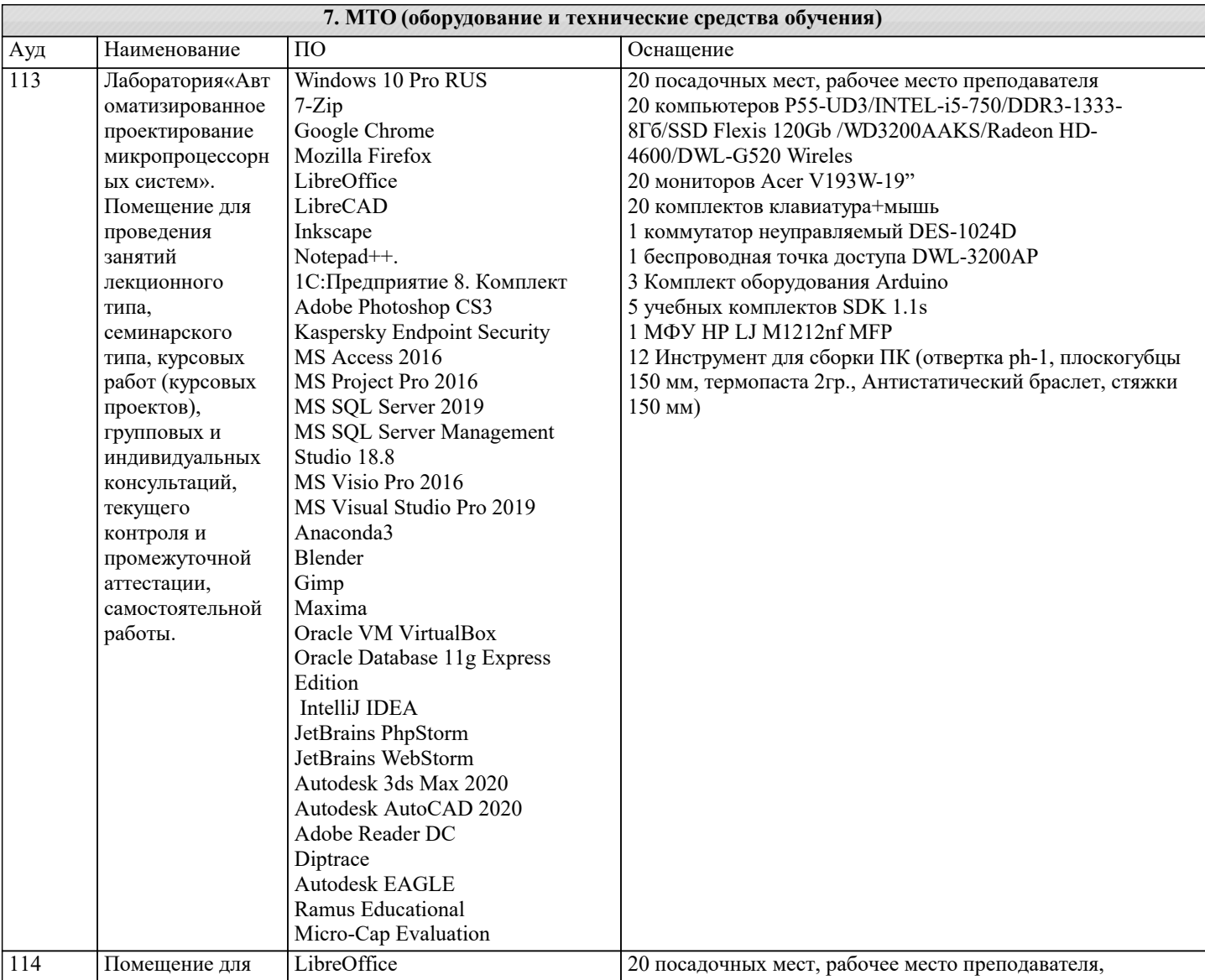

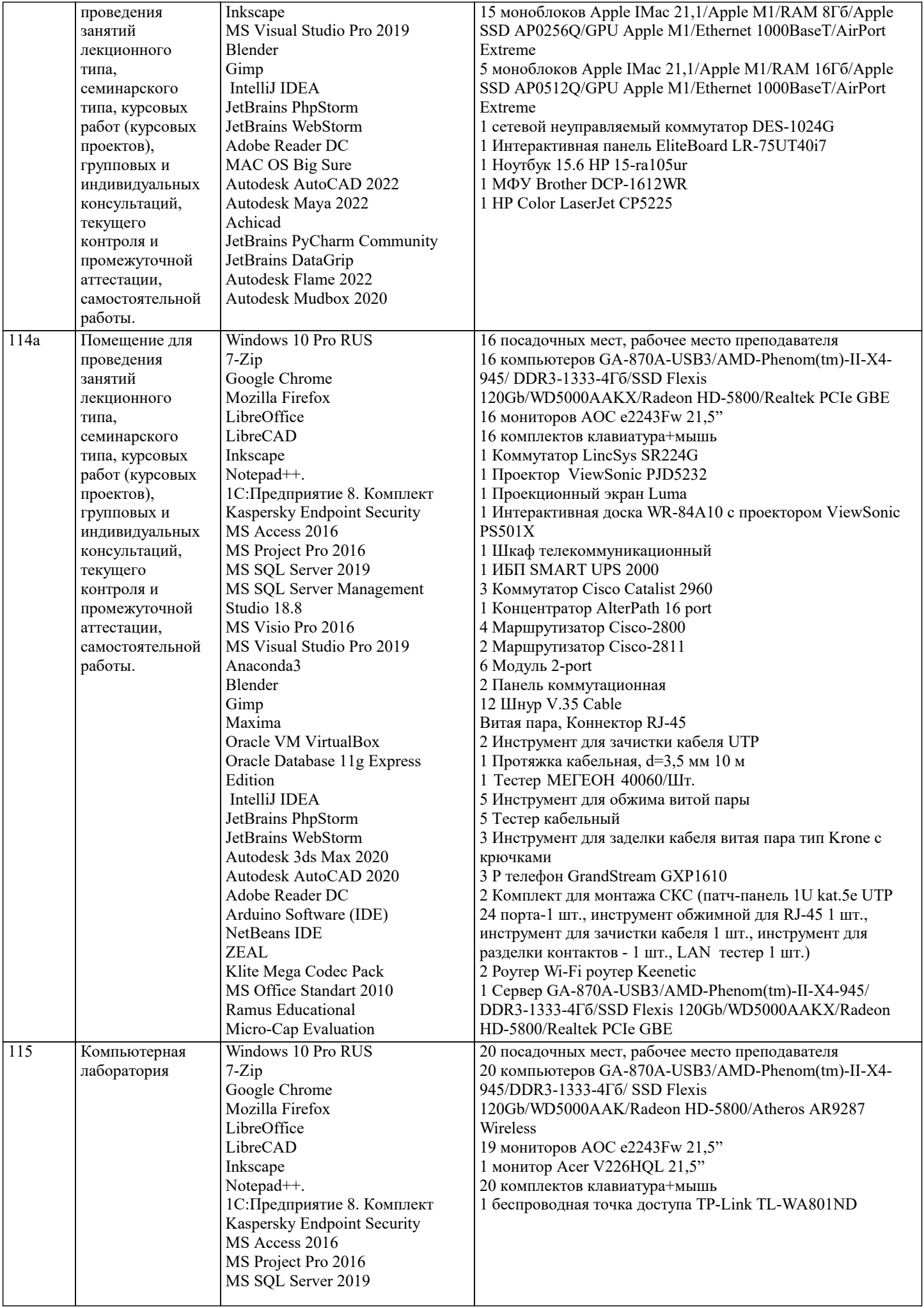

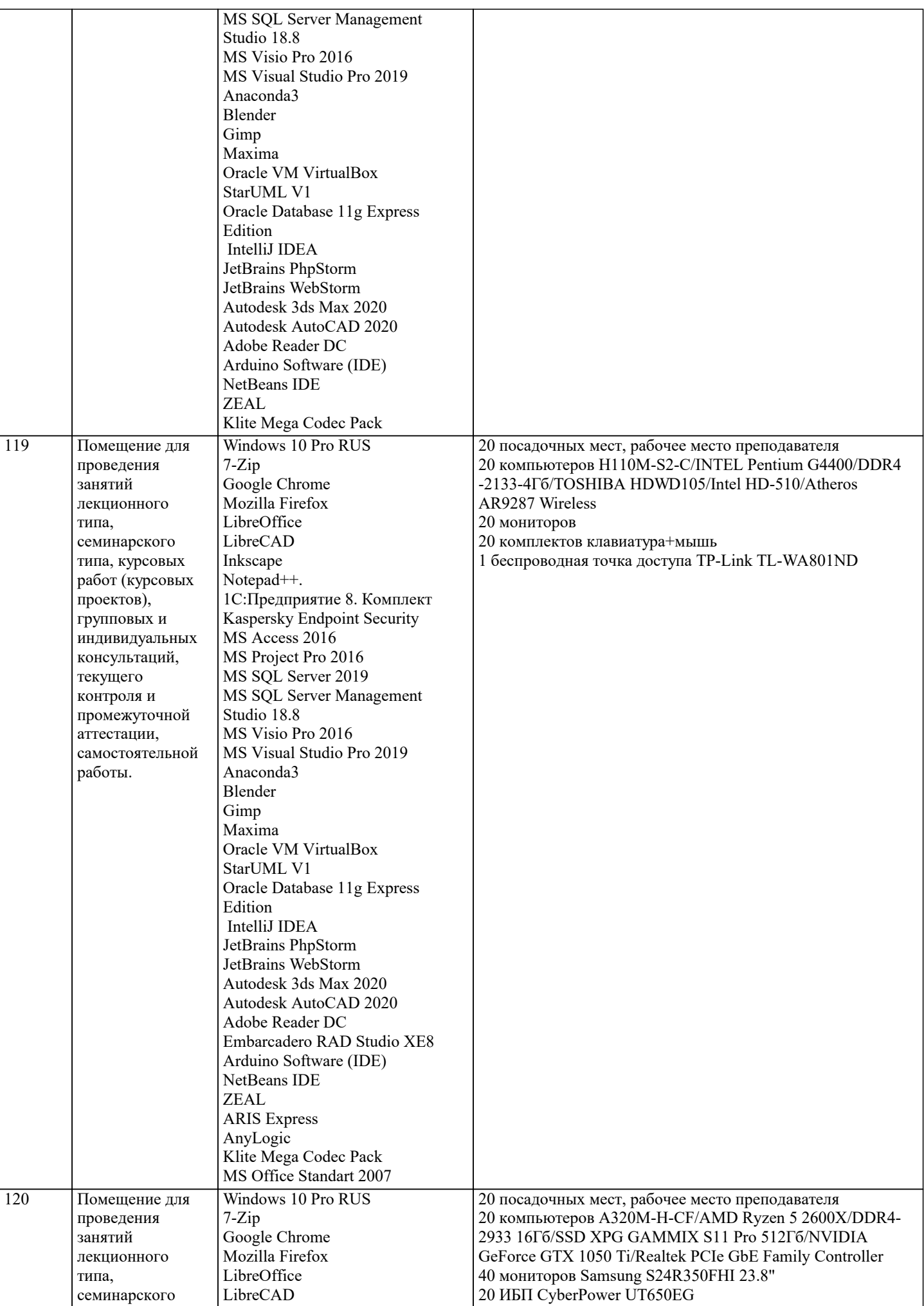

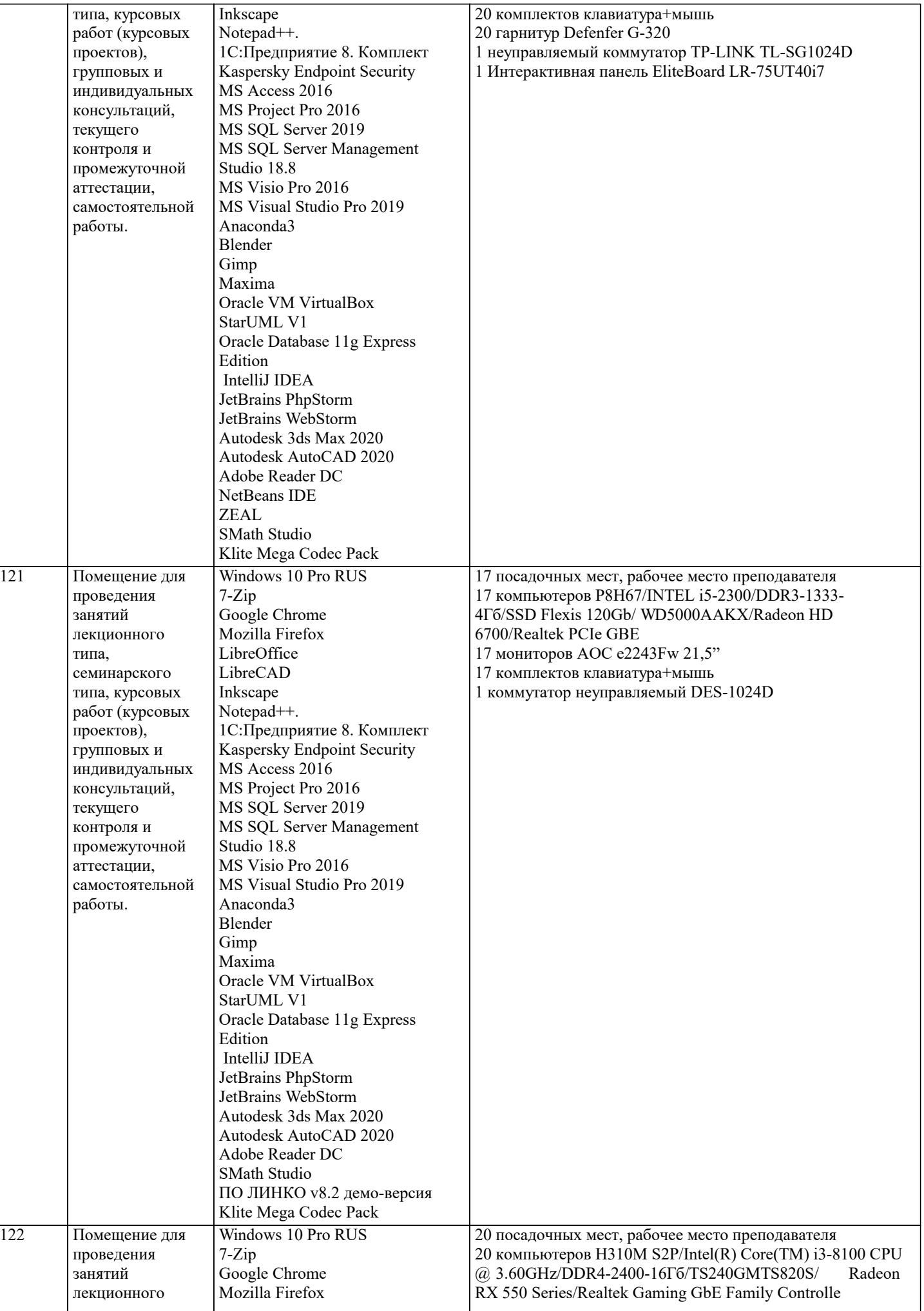

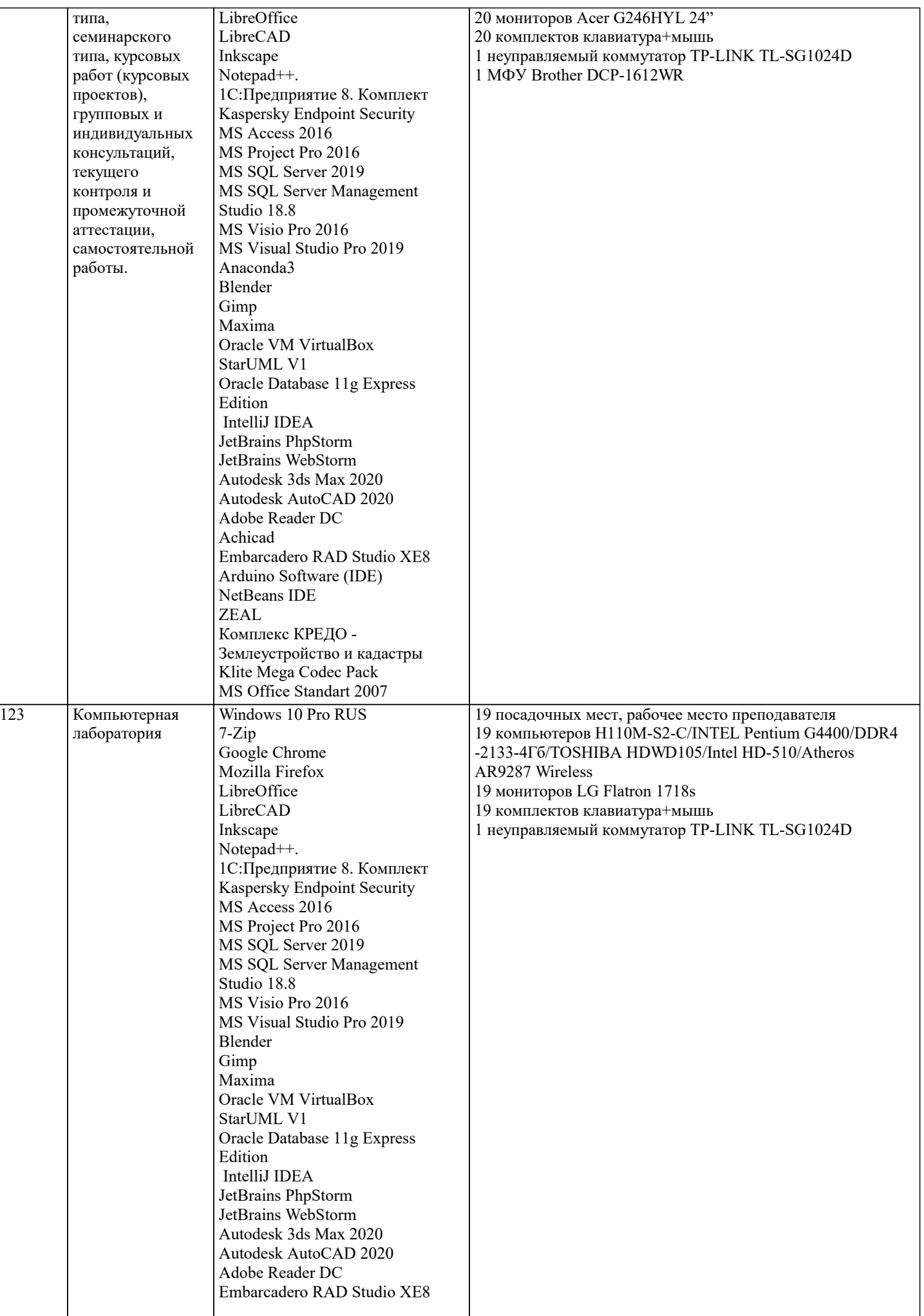

г

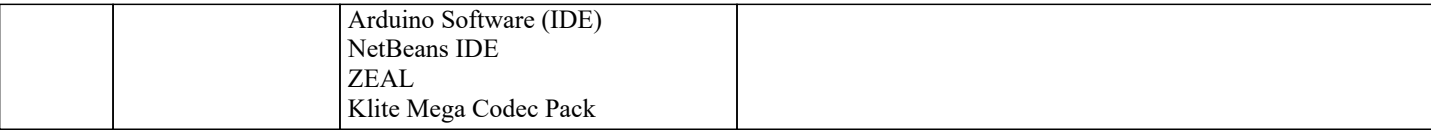

## **8. МЕТОДИЧЕСКИЕ УКАЗАНИЯ ДЛЯ ОБУЧАЮЩИХСЯ ПО ОСВОЕНИЮ ДИСЦИПЛИНЫ (МОДУЛЯ)**

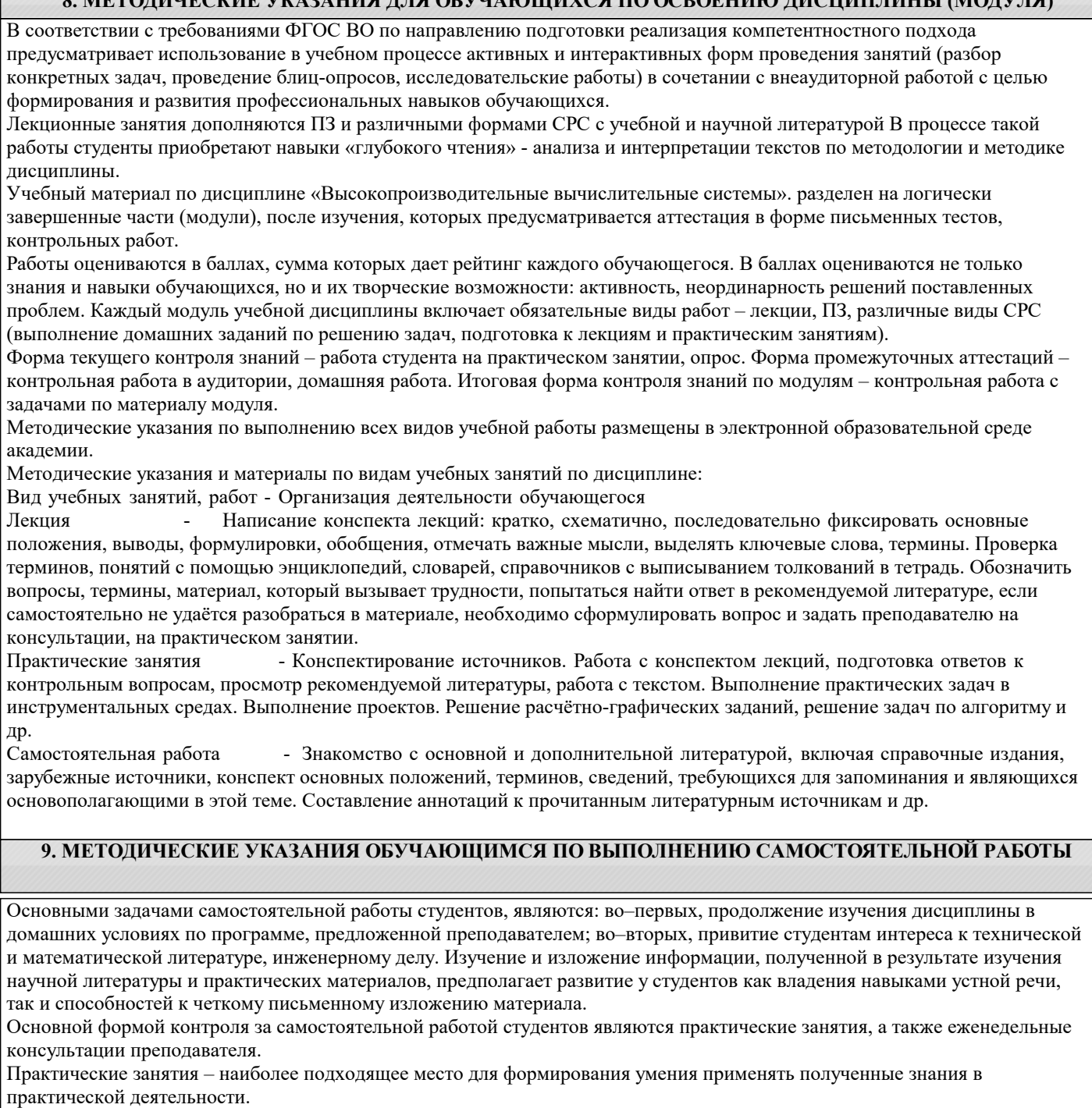

При подготовке к практическим занятиям следует соблюдать систематичность и последовательность в работе. Необходимо сначала внимательно ознакомиться с содержанием плана практических занятий. Затем, найти в учебной литературе соответствующие разделы и прочитать их. Осваивать изучаемый материал следует по частям. После изучения какой-либо темы или ее отдельных разделов необходимо полученные знания привести в систему, связать воедино весь проработанный материал.

При подведении итогов самостоятельной работы преподавателем основное внимание должно уделяться разбору и оценке лучших работ, анализу недостатков. По предложению преподавателя студент может изложить содержание выполненной им письменной работы на практических занятиях